#### **MANONMANIAM SUNDARANAR UNIVERSITY TIRUNELVELI** UG COURSES – AFFILIATED COLLEGES

# **B.A. English with Computer Applications**

(Choice Based Credit System)

(with effect from the academic year 2016-2017 onwards)

 $(45<sup>th</sup> SCAA meeting held on 09.02.2017)$ 

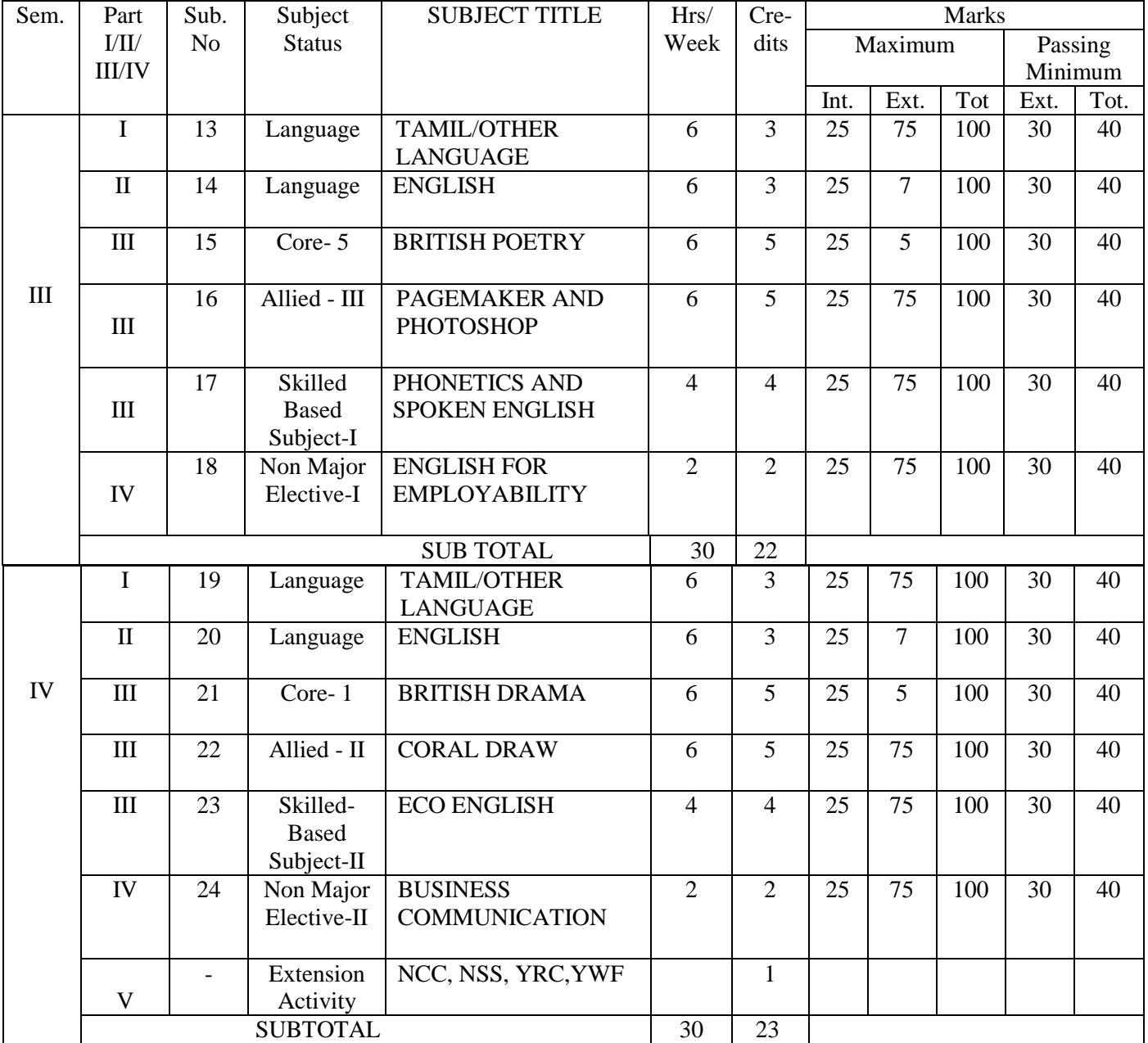

# **MSU/2016-17/UG-Colleges/Part-III (B.A. English with Computer Applications) Semester-III/Ppr.no.15/Core-5**

# **British Poetry**

# **Objectives:**

- 1. To provide a historical perspective of British poetry.
- 2. Interpretation and appreciation of the selected texts from the genre of poetry.

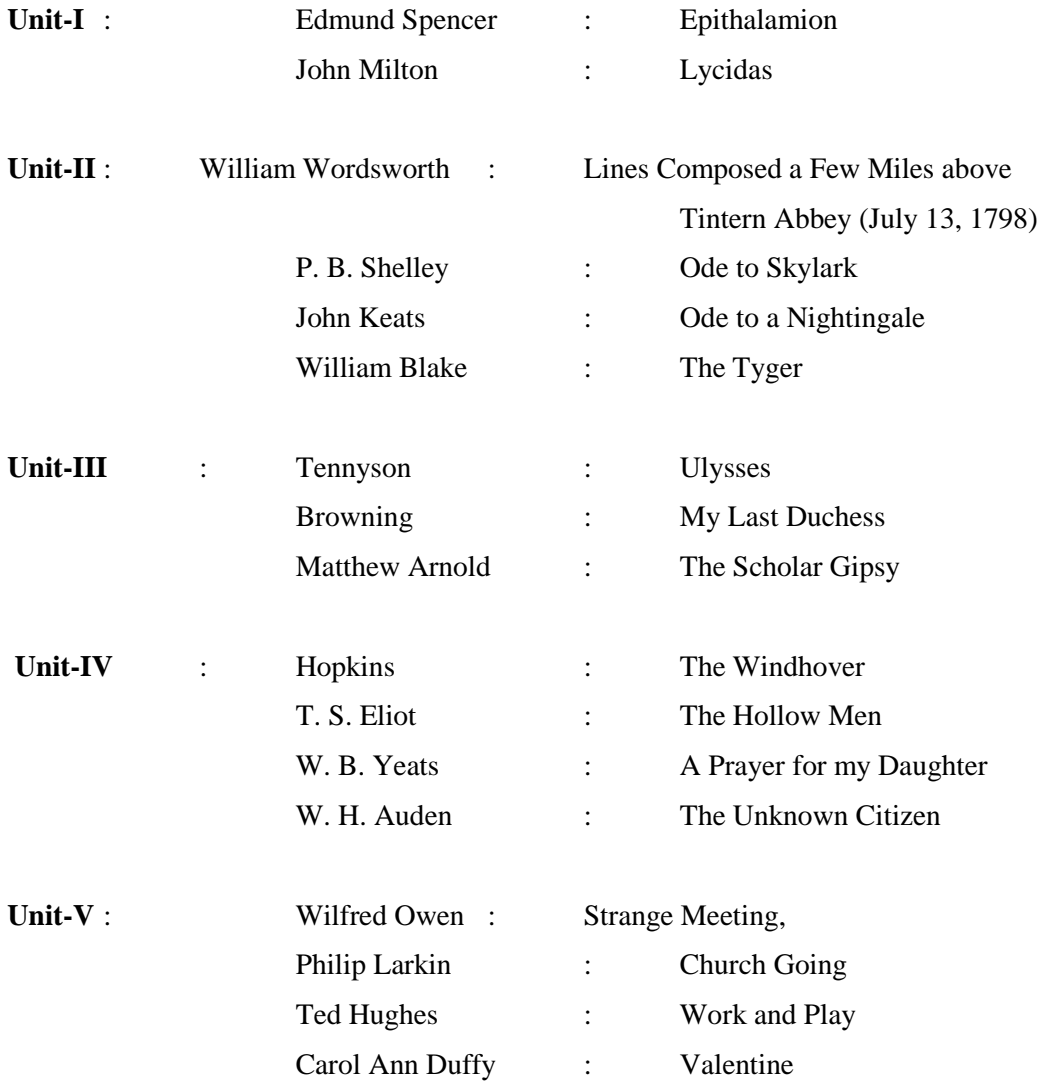

# **MSU/2016-17/UG-Colleges/Part-III (B.A. English with Computer Applications) Semester-III / Ppr.no.16/Allied-III**

### **PAGEMAKER AND PHOTOSHOP**

**Unit I:** Introduction to DTP-Exploring common features in Page Maker, Working with files and folders, Saving, Moving and Copying, Renaming, Deleting-Editing in PageMaker: PageMaker window, creatingclosing publications, Editing text- Formatting text.

Unit II: Master pages- placing elements on Master page- placing guidelines, placing header and page number, creating Master page- removing master page- editing master page- creating columns.

Unit III: Working with graphics and objects: Tool Bar, Placing graphic on the page, importing graphic, resizing a graphic, moving a graphics, cropping a graphic, grouping and ungrouping-managing and printing-page –orientation-numbering-page size-dimensions-margins-table of content-managing books.

**Unit IV:** Starting with Photoshop-program window, working with images-rotating, cropping, revealing the hidden images, freehand; making selection-selection tool, lasso tool, copying, filling, transformingpainting tools-drawing tools-retouching tools.

**Unit V:** Creating layers-filters-printing and customization- import, export, printing.

# **Text & Reference Books:**

- 1. Vikas Gupta, COMDEX DTP course kit, Dream Tech press, 2006 edition.
- 2. Adobe Pearson, ADOBE PHOTOSHOP CC CALSSROOM IN A BOOK, 2015
- 3. Lisa Danae D Wiley, ADOBE PHOTOSHOP CC BIBLE, 2014
- 4. Scott Kelby Pearson, THE ADOBE PHOTOSHOP LIGHTROOM 5 BOOK, 2014
- 5. Proot Cengage, ADOBE PAGEMAKER 7.0, 2009
- 6. PAGEMAKER 7.0 TRAINING GUIDE BY JAIN BPB 2014

# **MSU/2016-17/UG-Colleges/Part-III (B.A. English with Computer Applications) / Semester-III / Practical**

# **PAGEMAKER AND PHOTOSHOP – PRACTICALS**

#### **PAGEMAKER**

- 1. Design of ID card  $(3"x2")$ / visiting card $(3.5"x2")$
- 2. Design of an attractive invitation card  $(5.5"x4.5")$  / letter pad  $(7.5"x9")$
- 3. Preparation of a small booklet with six pages (3.5"x4.5")
- 4. Design of a handbill (5.5"x8.5") / Advertisement
- 5. Design of a college progress card / a Receipt bill with counter foil.

### **PHOTOSHOP**

- 1. Design of a brochure for an institution
- 2. Seasonal Greeting card
- 3. Transporting an image from one background to another
- 4. Design a webpage poster (1004x750) / Text book cover page
- 5. Crop an image / rotate an image.

# **MSU /2016-17 / UG-Colleges / Part-IV (B.A. English with Computer Applications) Semester-III / Ppr.no.17 / Skilled Based -I**

### **Phonetics and Spoken English**

#### **Objectives:**

- 1. To impart proficiency in pronunciation and oral communication.
- 2. To use appropriate language skills for various communicative functions in different sociocultural contexts.

#### **Unit - I**

Organs of Speech & Vowels,

### **Unit - II**

Consonants, Stress, & Intonation

#### **Unit – III**

Transcription of words, sentences and marking of stress

### **Unit – IV**

At a Bank I – At a Bank, II – At a hotel reception Hall, Helping a friend to obtain a flat I, II and III – A discussion between two friends Booking Accommodation at an outstation hotel, Enquiring about flight/Arrivals. Enquiry for information. At the Restaurant, Visiting a Doctor, At the library

# **Unit - V**

Greeting, Introduction, Information, Invitation, Permission, Request, Offers, Compliments, Sympathy, Apology Complaint, Gratitude, Persuasion, Suggestion, Warning, Opinion, Turn taking, Interview, Group Discussion, Public Speaking

# **Texts Prescribed:**

1. P. Iyyadurai. *English Phonetics for Beginners.* Jones Publication

2. Jayashree Balan. *Spoken English* (Vijaya Publication)

3. Saraswathy and Noorjahan. *Spoken English*

#### **MSU/2016-17/UG-Colleges/Part-IV (B.A. English with Computer Applications) Semester-III/ Ppr.no.18/Non-Major Elective -I**

#### **English for Employability**

### **Objectives:**

- 1. To enhance the language skill of the students..
- 2. To enhance the employability skills of the students.

### **Unit-I**

- 1. The Verbs
- 2. Sentence Structure

#### **Unit-II**

- 3. Concord
- 4. Spotting Errors

### **Unit-III**

- 5. Letter Writing Formal
- 6. Curriculum Vitae

#### **Unit-IV**

- 7. Report Writing
- 8. Job Interview

#### **Unit-V**

- 9. Functional Communication
- 10. Group Discussion

### **Texts Prescribed:**

T.M. Farhathullah & D.S.Kesava Rao: *Strengthen Your English for competitive Examinations*. Emerald Publishers, Chennai

#### **MSU/2016-17/UG-Colleges/Part-III (B.A. English with Computer Applications)/ Semester-IV/ Ppr.no.21/Core-6**

# **British Drama**

### **Objectives:**

- 1. To acquaint the students to the growth and development of English drama from a historical perspective.
- 2. To accustom the students to the various dramatic devices and techniques used in the genre.

#### **Unit-I**

Christopher Marlowe : *Dr. Faustus*

### **Unit-II**

Oliver Goldsmith : *She Stoops to Conquer*

#### **Unit-III**

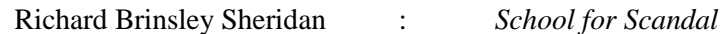

### **Unit-IV**

John Galsworthy : *Strife*

#### **Unit-V**

Bernard Shaw : *Candida*

### **MSU/2016-17/UG-Colleges/Part-III (B.A. English with Computer Applications)/ Semester-IV/ Ppr.no.22 /Allied-IV**

#### **CORAL DRAW**

**Unit I: Introduction:** Introduction to CorelDraw: Customize the workspace, Difference between raster and Vector graph. Creating Graphical object: Set up a drawing page, draw various shapes and lines include objects and add text to the objects, object selection techniques.

**Unit II: Objects Formation And Manipulation Of Text:** Formatting Objects: Working with files, creating objects, modifying objects, outlines and align objects and Object tools. Manipulation of Text: Fit text on path, work with paragraph text, wrapping paragraph text, work with text, insert special character, spell check documents. Working with Tables: Create and modify tables, Formation of tables.

**Unit III: Enhancements Of Drawing And Design:** Enhancing a Drawing: Apply Artistic Media tool effects to various objects, creating symbols. Working with page: Understanding page elements, create Layers. Color: Creating and setting guidelines color. Create Design: Create Shapes, custom Shapes.

**Unit IV: Manipulation Of Drawing And Images:** Manipulating a Drawing: Format object and Edit objects. Working with images: Enhance image, Conversion of Bit map image to vector image, Zooming and viewing images.

**Unit V: Essential Elements Of Interface:** Developing interface Elements and Task: Hyper link text, working with file convertor Macro, print merge documents, prepare for distribution: Finalizing a documents, Output a documents. Lock and Un Lock object.

# **Text & Reference Books:**

- 1. [Kogent Solutions Inc.C](http://www.amazon.in/s/ref=dp_byline_sr_book_1?ie=UTF8&field-author=Kogent+Solutions+Inc.&search-alias=stripbooks)oreldraw X4 and X7 in Simple Steps Paperback 2008
- 2. Dinesh Maidasani , Coreldraw X3 (Straight to the Point) 2007
- 3. [Gary David Bouton,](http://www.amazon.in/CorelDRAW-Straight-Point-Dinesh-Maidasani/dp/8131800245/ref=sr_1_5?ie=UTF8&qid=1461866666&sr=8-5&keywords=coreldraw) CorelDRAW X7 Paperback 2015
- 4. [Bangia R,](http://www.amazon.in/s/ref=dp_byline_sr_book_1?ie=UTF8&field-author=Bangia+R&search-alias=stripbooks) Learning Coreldraw X5 PB Paperback 2011
- 5. [Kogent Solutions Inc.,](http://www.amazon.in/s/ref=dp_byline_sr_book_1?ie=UTF8&field-author=Kogent+Solutions+Inc.&search-alias=stripbooks) Coreldraw X4 in Simple Steps Paperback 2008

# **MSU/2016-17/UG-Colleges/Part-III (B.A. English with Computer Applications) / Semester-IV/ Practicals**

### **COREL DRAW AND ITS APPLICATION PRACTICALS**

- 1. Develop CorelDraw application to draw a pie or arc shape.
- 2. Develop CorelDraw application to creating a seasonal greetings card.
- 3. Develop CorelDraw application to Preparing documents for printing
- 4. Develop CorelDraw application to open and Create a student data sheet.
- 5. Develop CorelDraw application to Edit Text and Basic Shapes.
- 6. Develop CorelDraw application Add Text to object.
- 7. Develop CorelDraw application to draw straight line.
- 8. Develop CorelDraw application to Create and Use Perfect Shapes .
- 9. Develop CorelDraw application to draw a polygon shapes.
- 10. Develop CorelDraw application of Working with text style in your documents
- 11. Develop CorelDraw application to Applying Spell check to your documents
- 12. Develop CorelDraw application Working with paragraph text

# **MSU/2016-17/UG-Colleges/Part-IV (B.A. English with Computer Applications) / Semester-IV/ Ppr.no.23 / Skilled Based-II**

# **Eco English**

**Objectives:** The course will enable the students:

- o To improve their communicative competence in English, both speaking and writing.
- o To augment their ability to read fast with better understanding.
- o To express themselves clearly and concisely using right words in right places.

#### **Unit I:**

- 1. A Mini-story
- 2. Will the world come to an End?

### **Unit II:**

- 3. Noah Today
- 4. Mass Extinction

# **Unit III:**

- 5. A Poem about Climate Change
- 6. No one is Happy!

### **Unit IV:**

- 7. "The Happy Man's Shirt" Italian Folktale Retold
- 8. Polluting the World

### **Unit V:**

- 9. Can Earth be Earth?
- 10. Animal Farm

#### **Text:**

*Eco English: Learning English through Environmental Issues: An Integrated, Interactive Anthology*. N. Krishnaswamy, Lalitha Krishnaswamy and Dr. B. S. Valke. Bloomsbury Pub. India. Pvt. Ltd. New Delhi.

### **MSU/2016-17/UG-Colleges/Part-IV (B.A. English with Computer Applications) / Semester-IV/ Ppr.no.24 / Non-Major Elective-II**

#### **Business Communication**

#### **Objectives:**

1. To impart the young graduates the basic concepts and practices of business communication and their application in the business world today.

#### **Unit-I**

- 1. Language and Communication
- 2. Communication in Organisation

# **Unit-II**

- 3. Audio-Visual Aids
- 4. e-mail drafting

### **Unit-III**

- 5. Formal Report
- 6. Technical Proposals

#### **Unit-IV**

- 7. Business Correspondence
- 8. Notice, Agenda, Minutes & Manual

#### **Unit-V**

- 9. Advertising
- 10. Graphic Aids

**Prescribed Text**: Krishna Mohan & Meera Benerjee: *Developing Communication Skills,* Macmillian